## **紙申請+収納専用窓口(POSレジ)での納付による教員免許状申請の流れ**

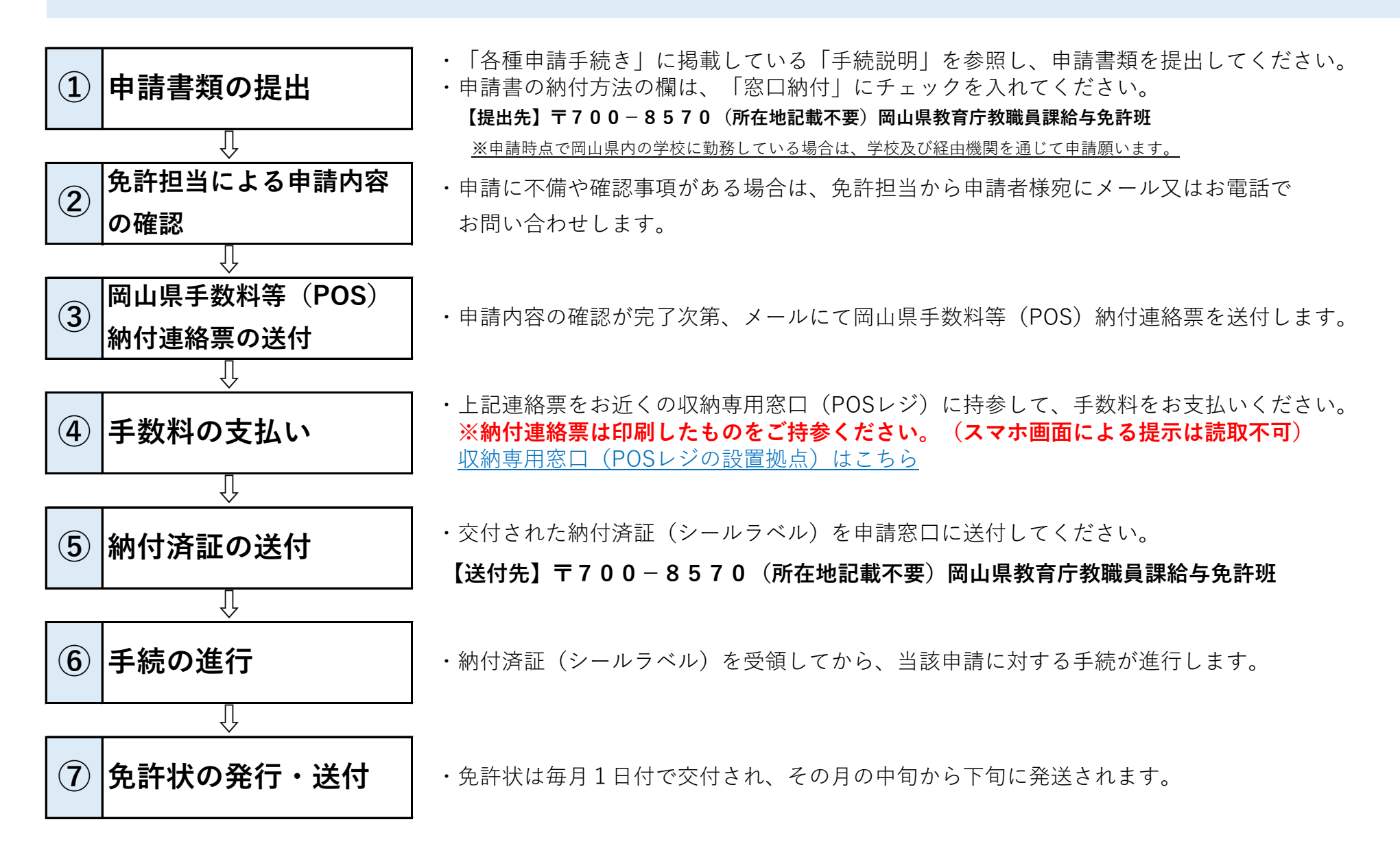